# 面向对象设计模式 迭代器与组合

曹东刚 caodg@pku.edu.cn

北京大学信息学院研究生课程 - 面向对象的分析与设计 http://sei.pku.edu.cn/˜caodg/course/oo

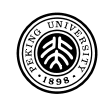

有很多种方法可以把对象堆起来形成一个集合 (collection), 如数 组、堆栈、列表或散列表等。

问题: 如何遍历集合中的对象, 而无需关心集合的具体实现?

答案: 迭代器模式 (Iterator Pattern)

#### 例:处理分别由数组和 ArrayList 实现的遗产系统

需求: 某遗产系统有两个构件, 一个处理早餐订餐业务, 一个处 理午餐订餐业务,分别用 ArrayList 和数组记录菜单项。现在要 实现一个统一的订餐系统,要求能够按照顾客的要求打印出定制 的菜单,应如何设计?

难点:程序员不希望改变两个构件的现有存储方式,因为改动的 代价太大

```
早餐和午餐订餐系统的菜单项是相同的
1 public class MenuItem {
2 String name;
3 String description;
4 boolean vegetarian;
5 double price;
6 | pubic MenuItem(String name, String description,
7 boolean vegetarian, double price){ //init
8 }
9 public String getName() { return name; }
10 public String getDescription() { return description; }
11 public double getPrice() { return price; }
12 public boolean isVegetarian() { return vegetarian; }
_{13} | }
```
早餐项遍历需要使用 ArrayList 的 size 和 get 方法 1 | ArrayList breakfastItems = breakfMenu.getMenuItems() ; 2  $for$  (int i = 0; i < breakfastItems.size(); i++) {  $3$  MenuItem menuItem = (MenuItem)breakfastItems.get(i); 4 | }

```
午餐项遍历需要使用数组的 length 字段和下标操作
1 |MenuItem[] lunchItems = dinerMenu.getMenuItems();
_2 | for (int i = 0; i < lunchItems.length; i++) {
3 MenuItem menuItem = lunchItems[i];
4 | }
```
#### 两个构件不同的实现⽅式带来的问题

- 统一订餐系统必须针对两个构件的具体实现编程、而不是针 对接口
- 统一订餐系统需要知道每个菜单如何表达内部的菜单项集合 细节,违反了封装原则

如何解决:

- Ⅱ 让各个菜单实现一个相同的遍历内部元素的接口
- 2 将遍历 (系统中变化的部分) 封装

### 创建迭代器进行遍历

\_\_\_ 遍历 ArrayList \_\_ 1 | Iterator iterator = breakfastMenu.createIterator(); <sup>2</sup> while (iterator.hasNext()) { <sup>3</sup> MenuItem menuItem = (MenuItem)iterator.next(); 4 | }

#### 遍历数组 二 1 | Iterator iterator = lunchMenu.createIterator(); <sup>2</sup> while (iterator.hasNext()) { <sup>3</sup> MenuItem menuItem = (MenuItem)iterator.next(); 4 | }

# 认识迭代器模式 (Iterator Pattern)

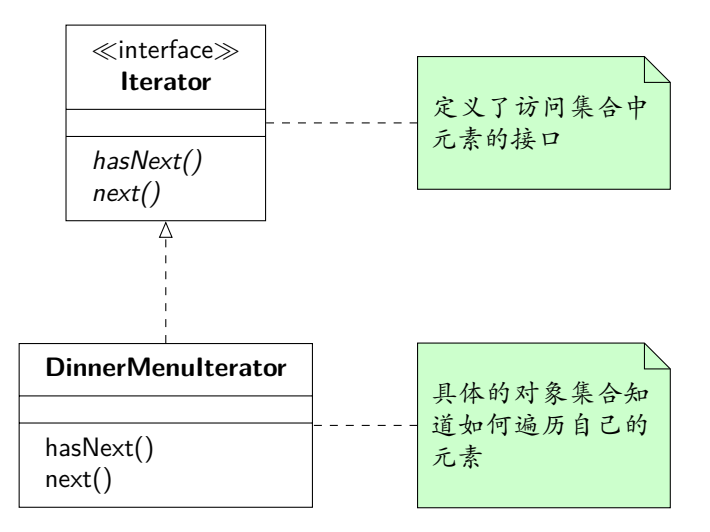

# 在餐厅菜单中加入迭代器

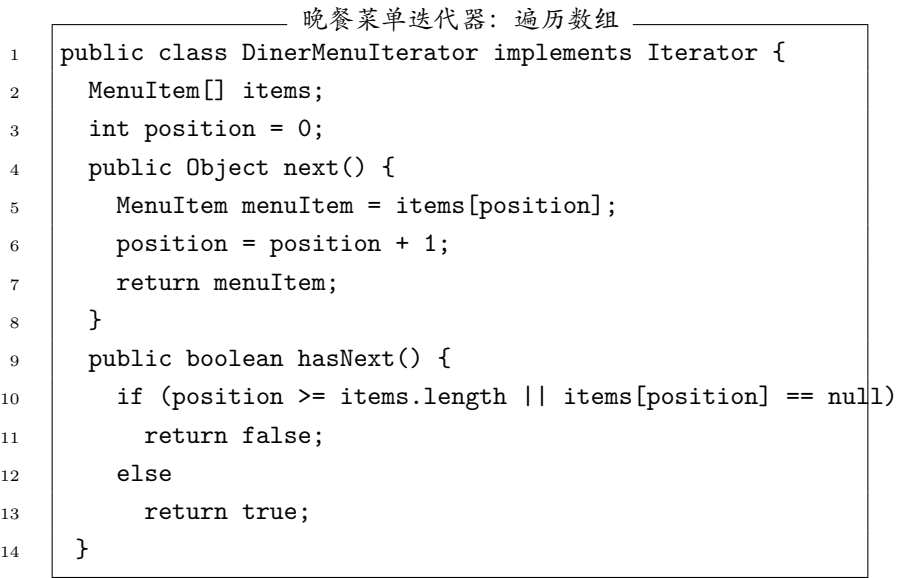

```
1 public class DinerMenu implements Menu {
2 | static final int MAX ITEMS = 6;
3 int numberOfItems = 0;
4 | MenuItem[] menuItems;
5 public MenuItem[] getMenuItems() {
6 return menuItems;
7 }
8 public Iterator createIterator() {
9 Teturn new DinerMenuIterator(menuItems);
11 // other methods here
12 \mid \}
```
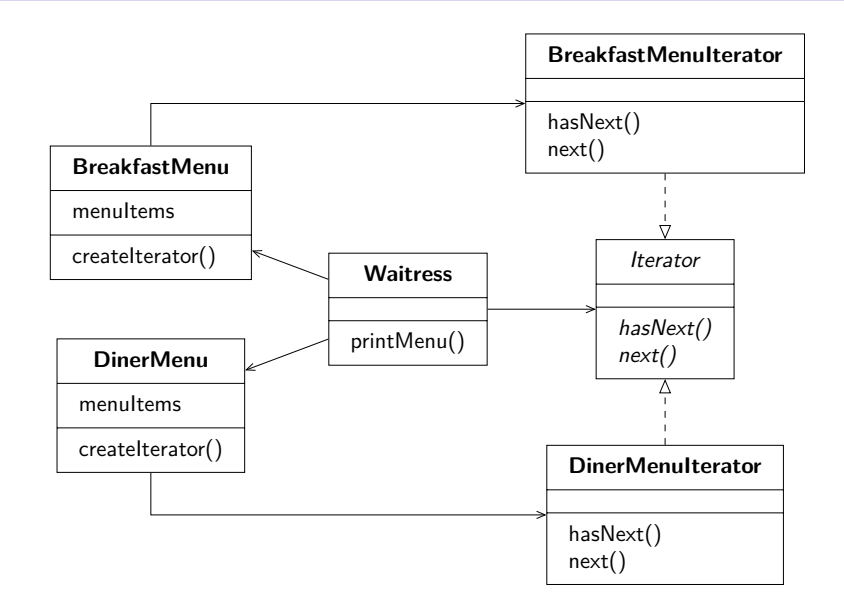

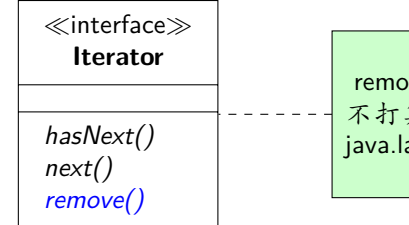

remove()方法是可选的,如果 不打算支持,可以直接扔出异常: java.lang.UnsupportedOperationException

# 改进的设计:使用 JDK 的 Iterator

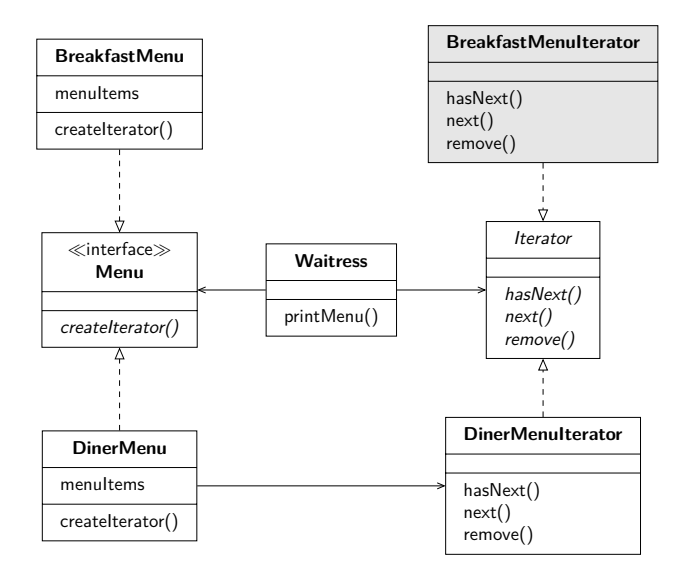

### 改进的设计:使用 JDK 的 Iterator

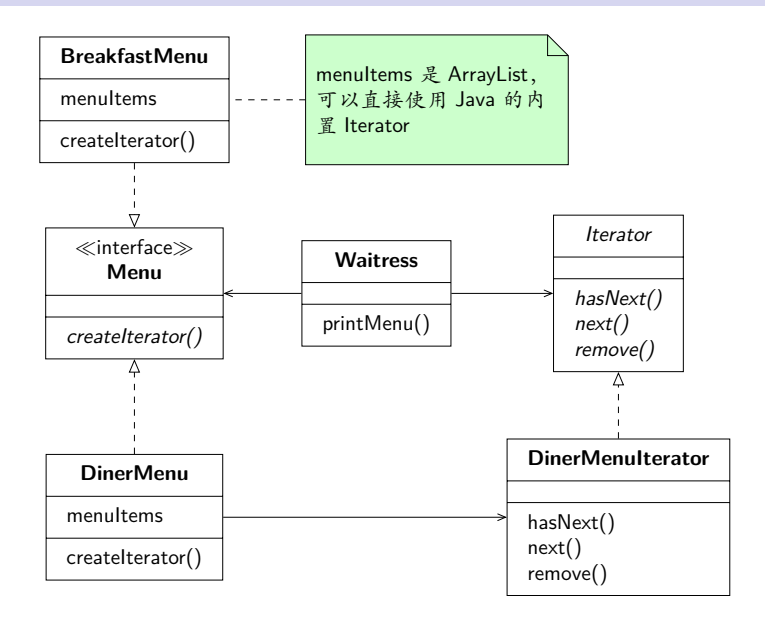

#### 迭代器模式 (Iterator Pattern)

迭代器模式提供了一种方法,能够顺序访问一个集合对象中的各 个元素, 而又不暴露其内部实现细节

将遍历集合中的元素这件任务交给 Iterator, 而不是交给集合, 简化了集合类的设计,并使得各自的责任明确

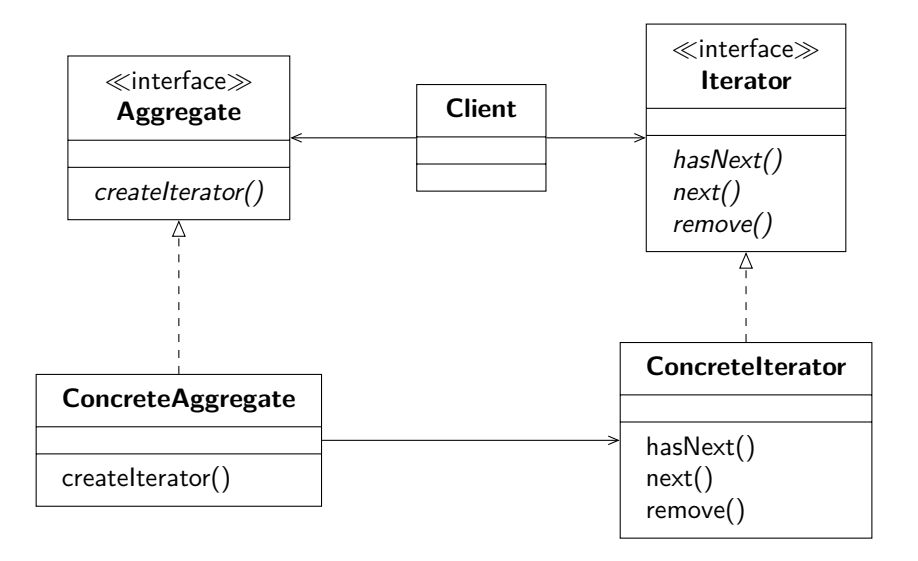

单一责任原则

一个类应该只有一个引起变化的原因

- ■管理集合里的元素和遍历所有元素是两件事
- 类所承担的每个责任都是潜在的代码变动源头。多个责任意 味着多个变动之处
- 每个类只应当承担单一责任

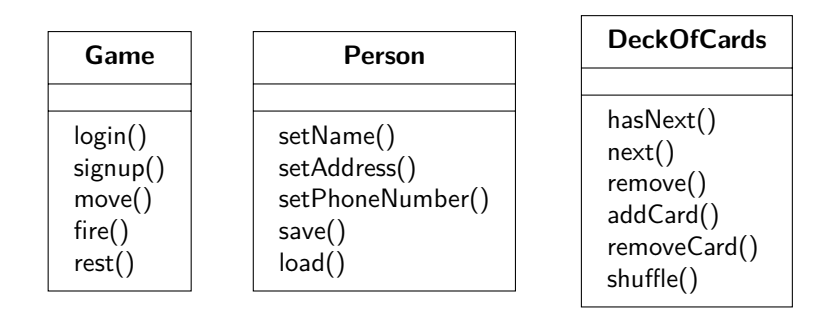

# 新需求: 支持菜单中的菜单

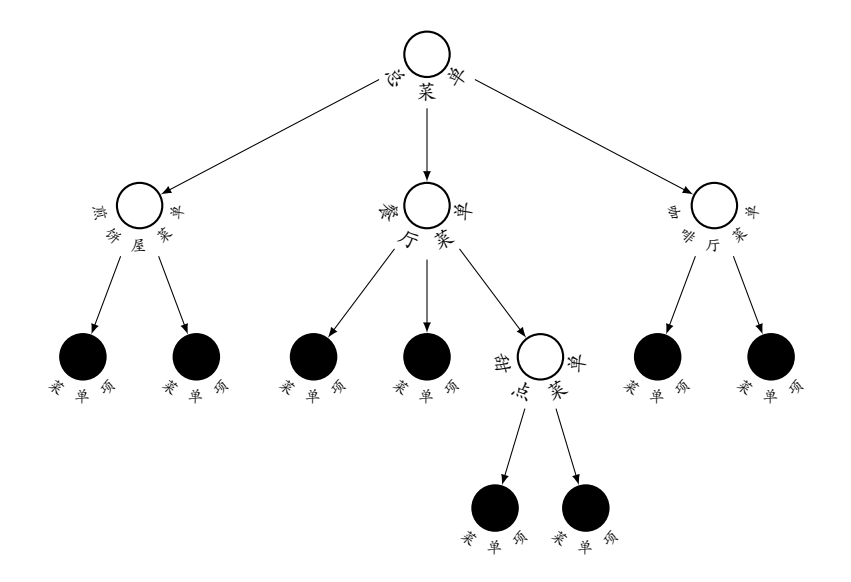

#### 组合模式 (Composite Pattern)

组合模式允许讲对象组合成树型结构来表现"整体-部分"层次 结构,支持客户以一致的方式处理个别对象与组合对象

使用组合结构,可以把相同的操作应用在组合对象和个别对象 上,即在⼤多数情况下,可以忽略组合对象和个别对象之间的差 别

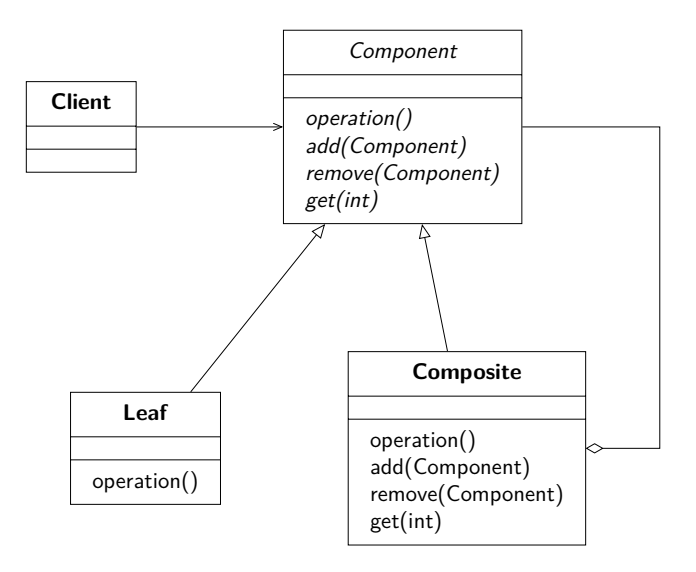

利用组合模式设计菜单

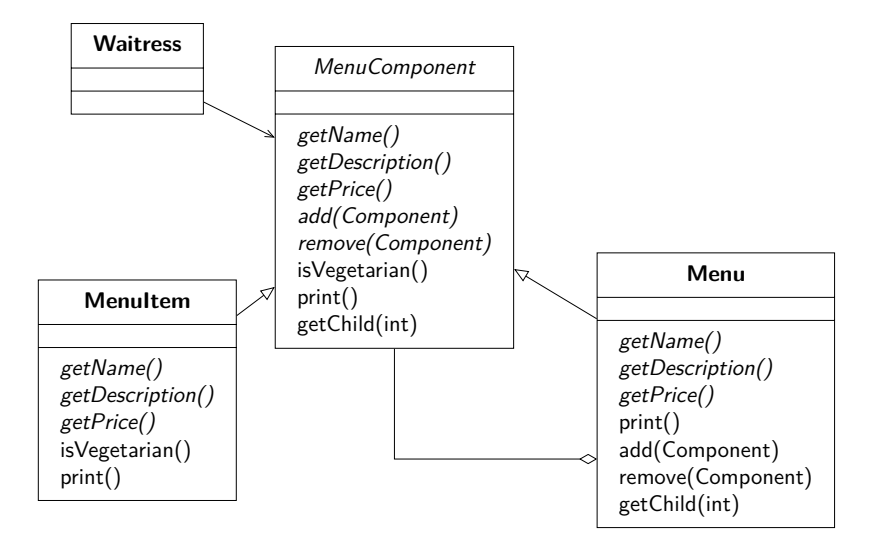

#### 留作一个练习

# 将组合模式和迭代器结合

#### 留作一个练习

- 迭代器使得无需了解集合的内部结构即可遍历集合的元素
- 迭代器将对集合的遍历进行了封装
- 迭代器将集合遍历的任务从集合分离
- 迭代器提供了一个遍历集合的公共接口, 允许客户利用多态 机制编写代码使用集合的元素
- 程序员应当尽量让类只承担唯一的责任
- 组合模式提供一种结构,可同时包容个别对象和组合对象
- 组合模式允许以一致的方式处理个别对象和组合对象

Ⅱ 封装变化

- 2 多用聚合、少用继承
- 3 针对接口编程,不针对实现编程
- 4 尽最大可能将要交互的对象设计为松耦合的

5 对扩展开放,对修改封闭

6 依赖抽象,不要依赖具体类

7 只和朋友交谈

8 别找我,我会找你

9 类应该只有一个引起改变的理由